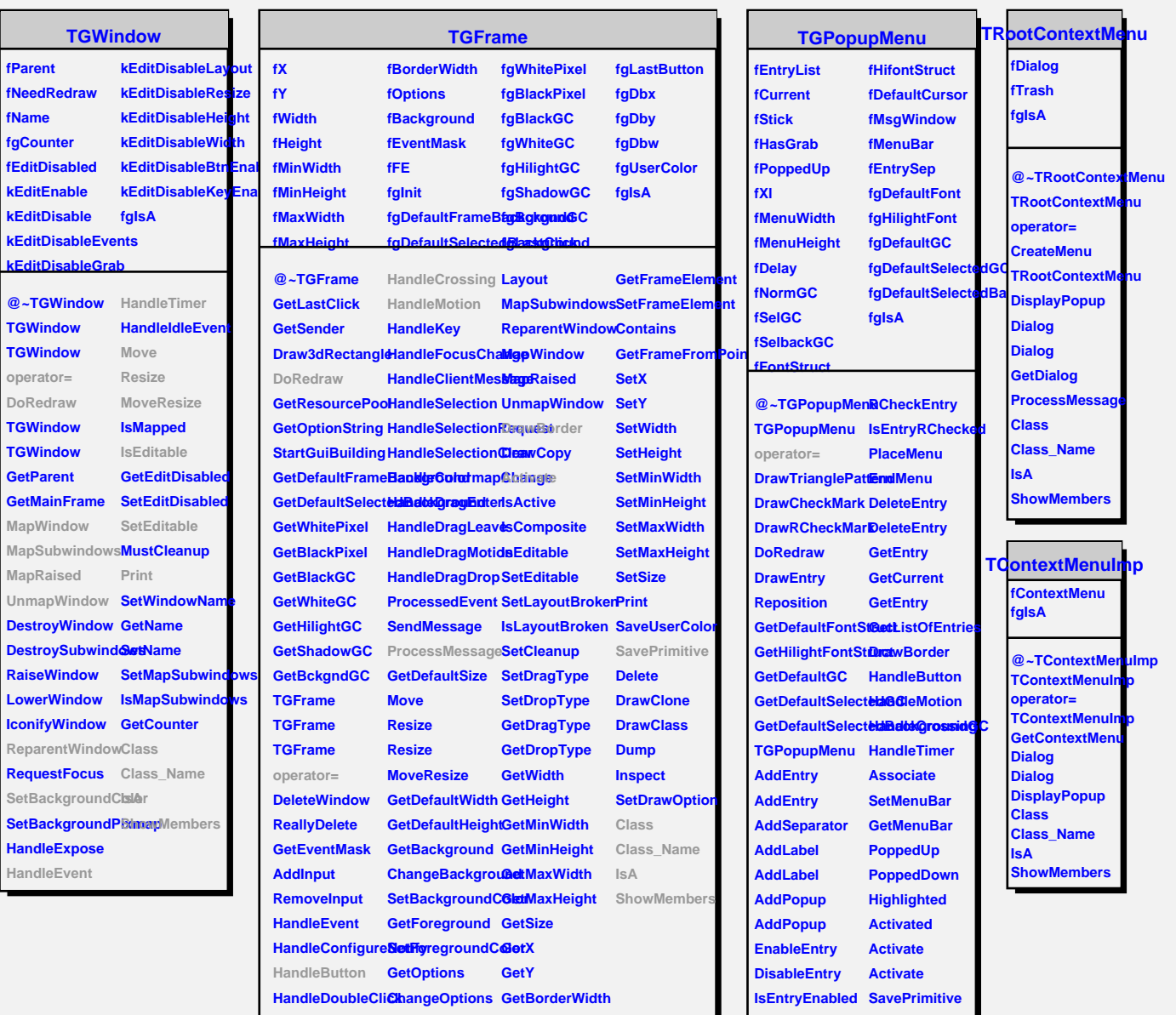

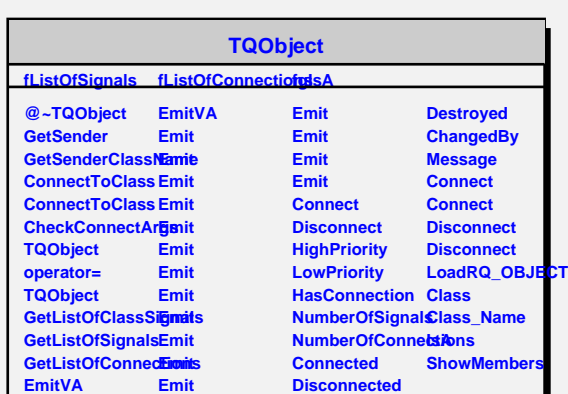

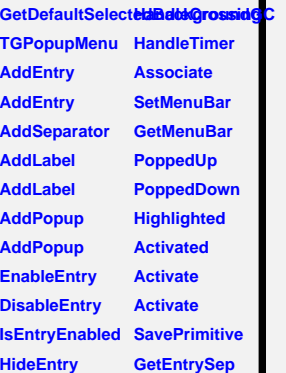

**Class\_Name**

**IsEntryHidden SetEntrySep DefaultEntry Class CheckEntry CheckEntryByDataA** 

**UnCheckEntry ShowMembers**

**IsEntryChecked**